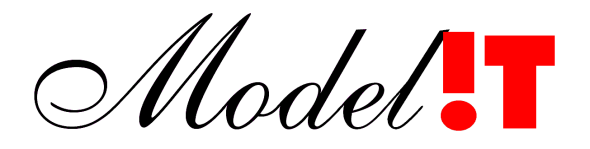

Modelit Rotterdamse Rijweg 126 3042 AS Rotterdam Telefoon +31 10 4623621

> info@modelit.nl www.modelit.nl

# **Functie beschrijving: inlezen WESP data**

Datum 4 Mei 2004

aangepaste versie: 8 Mei 2004

Modelit KvK Rotterdam 24290229 Postbank 8086419

# **1 Inleiding**

De WESP is een driewielig meetvoertuig dat wordt gebruikt voor het meten van de bodemhoogte op het strand en in ondiep water tot circa -6 meter N.A.P.. Voor ieder wiel van de wesp worden tijdens het uitvoeren van een meting de posities vastgelegd. De wesp wordt gebruikt om het bodemhoogte profiel langs vooraf vastgelegde raaien te bepalen. Daartoe wordt het voertuig langs deze raaien gemanoeuvreerd. Het eerste wiel wordt in principe als meet sensor gebruikt. Dit wiel wordt daarom zo dicht mogelijk langs de hartlijn van de raai bewogen.

## **2 Gevraagde functie (beschrijving door RIKZ)**

Uitbreiding van de applicatie MARIA met een functie die van afzonderlijke raaidelen, die in afzonderlijke bestanden staan, 1 raai per gedefinieerde raai maakt. Raaidefinities worden in een seperaat bestand aangeleverd (raai,x,y in RD en hoek van het nulpunt raai, zie bijlage raaiad\_H.txt). Het betreft hier opnamen die door de informatiedienst water Noord Holland ingewonnen worden.

Één gedefinieerde raai kan uit een bootdeel bestaan, (en/of) uit een WESP deel (driewielig meetinstrument), (en/of) een strand en duin deel. Overeenkomstige identifier is het raainummer dat in elk bestand al dan niet voorkomt. Het WESP bestand kent drie reeksen, voor elk wiel van het voertuig 1 reeks. Deze zijn niet even lang. Alle meetpunten zijn in datum, tijd en xyz.

Doel is om per gedefinieerde raai 1 reeks te maken, die geëxporteerd moet worden naar het JARKUS formaat ten behoeve van de kustlijntoetsingssoftware WINKUST. In het JARKUS formaat worden de xy waarden omgerekend naar afstand ten opzichte van het nulpunt van de raai. Dit nulpunt is opgegeven in het raaidefinitie bestand. Hiertoe worden de xy waarden geprojecteerd op de raai waarvan de definitie, nulpuntcoördinaten en hoek in een meegeleverd bestand zijn opgegeven. XY waarden moeten binnen 20 meter van de gedefinieerde raai liggen. Deze afstand moet opgegeven kunnen worden. Indien punten niet in deze zone vallen tellen ze niet mee.

Er kan overlap voorkomen tussen de verschillende delen. Deze dient op de in het JARKUS formaat gebruikelijke manier geïnterpoleerd te worden. Hierbij worden de codes 1 tot en met 5 aan elk punt toegevoegd met codes 1,3 en 5 de raai en codes 2 en 4 de voor de bepaling van de in 3 gebruikte raaidelen. Er worden een aantal voorwaarden gesteld aan de uiteindelijk op bovenstaande manier samengestelde raai.

-WINKUST heeft een beperking betreft aantal punten per raai. Meer dan 1000 per raai leest WINKUST wel maar hij gebruikt voor de berekening niet meer dan 1000. MARIA dient dus een optie te leveren om de puntdichtheid uit te dunnen. Hiervoor met een interval opgegeven kunnen worden waarbinnen het gemiddelde bepaald wordt. Bijvoorbeeld een interval van 5 meter levert een raai met om de 5 meter een punt, dat de gemiddelde waarde weergeeft van die 5 meter.

-Voor de toetsen in WINKUST is het vereist dat de hoogste punten in ieder geval aanwezig zijn. Dus duinen en strand boven de zeg NAP+2 meter mogen niet zomaar uitgedunt worden. Deze bovengrens (zoals voorbeeld NAP+2m) dient opgegeven kunnen worden.

-WINKUST accepteert geen meerdere punten per meter. Dus boven de bovengrens dient er met een andere op te geven uitdunningsfactor uitgedunt te worden.

-Het is niet altijd hetzelfde wiel van de WESP die het hoogste punt in de raai meet. De ene keer is het voorwiel dat het hoogst komt, de andere keer een van de andere wielen. In principe heeft de meetreeks van het voorwiel de prioriteit. Daarna komen de andere wielen indien zij hogere waarden hebben gemeten.

-Dus voorbeeld: Boot en/of wesp wiel 1 (voorste wiel) aangevuld met het wiel dat het meest landwaarts is gemeten. Deze worden te samen gemiddeld in vakken: beneden bovengrens in vakken van 2m. Boven bovengrens in vakken van 1 m. Is het aantal punten samen > 1000 punten, dan wordt de grootte van de vakken beneden NAP verdubbeld. Het gemiddelde wordt aan het midden van het vak toegekend. Het hoogst gemeten punt wordt eraan toegevoegd. De landmeetpunten (waterpassingen) worden als laatste eraan toegevoegd, alleen als deze meer landwaarts is gemeten dan de WESP of BOOT.

# **3 Functioneel ontwerp WESP Inleesfunctie**

## **3.1 Overzicht van de inleesfunctie**

In [Figuur 1](#page-4-0) is een overzicht gegeven van de te bouwen inleesfunctie. In dit figuur is aangegeven welke functies nieuw zijn (het gedeelte boven de stippellijn) en welke functies reeds bestaan. Bij de bestaande functies is een kleine wijziging voorzien, namelijk het introduceren van de mogelijkheid om bij het inlezen van raai data een extra bestand met raai locaties mee te geven.

Het idee van de inleesfunctie is dat de diepte gegevens geen specifieke behandeling ondergaan en gewoon in het werkgebied worden ingelezen. De hoogte gegevens ondergaan gelden voorbewerking. Deze voorbewerking houdt in dat de gegevens van de drie wielen van de WESP worden gecombineerd tot 1 reeks, vervolgens uitgedund en daarna worden aangevuld met de waterpas gegevens. De hoogtereeks die op deze wijze ontstaat, kan verder met standaardfuncties van Maria worden verwerkt.

De feitelijk nieuw te bouwen module is dus de functie 'Combineren en Uitdunnen'. In dit hoofdstuk wordt deze functie opgedeeld in modules en wordt iedere module beschreven. Eerst worden echter de invoer files en de invoerparameters beschreven. Als laatste wordt de bedieningsinterface beschreven.

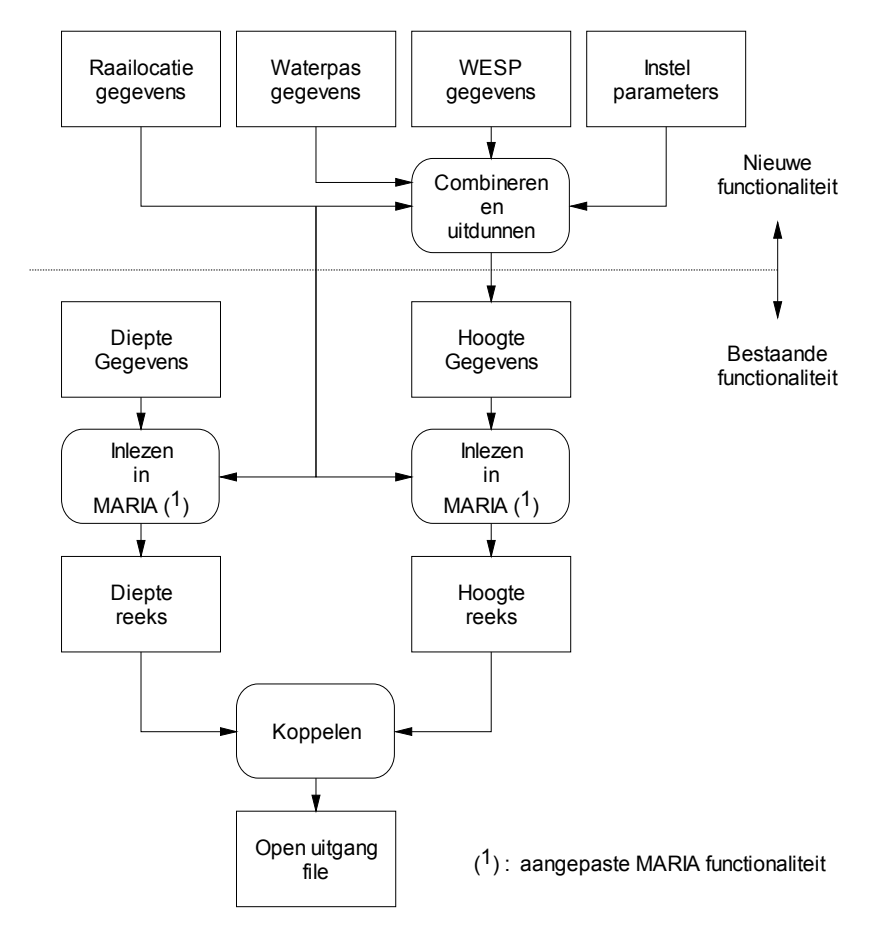

<span id="page-4-0"></span>**Figuur 1:** *Overzicht: inlezen uitdunnen en koppelen WESP, Waterpas en diepte data, en de inpassing hiervan in Maria*

## **3.2 Beschrijving van de invoer**

#### **3.2.1 Invoerparameters**

Het inleesproces kent de volgende invoerparameters:

- De filenamen van de invoer bestanden;
- De raailocatie;
- De stapgrootte ten behoeve van het uitdunnen van het 'lage' gedeelte van de reeks;
- De stapgrootte ten behoeve van het uitdunnen van het 'hoge' gedeelte van de reeks;
- De hoogte waarbij het lage gedeelte van de reeks overgaat in het hoge gedeelte van de reeks (van belang voor het uitdunnen);
- De maximaal acceptabele afwijking van de hartlijn van de raai die datapunten mogen hebben verwerkt te worden. Alle datapunten die een grotere afwijking hebben worden genegeerd.

#### **3.2.2 Invoerfiles**

Bij het inleesproces zijn een aantal files betrokken. [Tabel 1](#page-5-0) geeft een overzicht.

<span id="page-5-0"></span>**Tabel 1:** *Beschrijving invoer files*

| Diepte gegevens     | Standaard Qinsy formaat. De diepte gegevens mogen eventueel ook                                                                                                    |  |  |
|---------------------|----------------------------------------------------------------------------------------------------|--|--|
|                     | afkomstig zijn uit ander file formaten zoals DIA en RWSLOD                                                                                                    |  |  |
| Raailocatiegegevens | Dit is een komma separated file met de kolommen: Raailocatie, X-                                                                                                    |  |  |
|                     | coordinaat (in RD), Y-coordinaat (in RD), hoek (in graden), lengte (in                                                                                                    |  |  |
|                     | meters, niet gebruikt binnen MARIA)                                                                                                    |  |  |
| WESP gegevens       | Dit is een file in het QINSY formaat. Deze file onderscheidt zich van                                                                                                    |  |  |
|                     | een file met dieptegegevens door het feit dat bij iedere locatie, drie<br>reeksen zijn opgenomen in de volgorde: meetreeks voor wiel 1,<br>meetreeks voor wiel 2, meetreeks voor wiel 3. De locatie code is |  |  |
|                     |                                                                                                    |  |  |
|                     |                                                                                                    |  |  |
|                     | slechts eenmaal opgenomen. Kenmerkend is dat de tijdstempel, die<br>normaliter binnen Qinsy oplopend is nu bij aanvang van iedere reeks                                                                     |  |  |
|                     |                                                                                                    |  |  |
|                     | weer bij het eerste tijdstip begint (zie Tabel 2 voor een voorbeeld).                                                                                                    |  |  |
| Landmeet data       | Dit is een file met handmatig verzamelde gegevens. Ook deze                                                                                                    |  |  |
|                     | gegevens zijn opgeslagen in het Qinsy formaat. Doorgaans betreft het                                                                                                    |  |  |
|                     | de hoger gelegen punten die de WESP niet kan bereiken. Deze reeksen                                                                                                    |  |  |
|                     | bevatten relatief weinig datapunten, maar zijn verder niet te                                                                                                    |  |  |
|                     | onderscheiden van diepte gegevens die in het Qinsy formaat zijn                                                                                                    |  |  |
|                     | opgeslagen.                                                                                                    |  |  |

| Locatie code | <b>Tijdreeks</b>                              | Commentaar              |
|--------------|-----------------------------------------------|-------------------------|
| Nna0027 160  |                                               |                         |
|              | 09/03/04 10:44:27 104454.06 525544.11<br>1.70 | (Meetgegevens wiel 1,   |
|              | 09/03/04 10:44:27 104454.06 525544.11<br>1.70 | locatie Nna0027 160)    |
|              |                                               |                         |
|              | 09/03/04 10:48:17 104236.29 525572.78 -4.15   |                         |
|              | 09/03/04 10:48:17 104236.19 525572.78 -4.14   |                         |
|              | 09/03/04 10:44:27 104461.96 525536.12<br>2.17 | (Meetgegevens wiel 2)   |
|              | 09/03/04 10:44:27 104461.97 525536.12<br>2.17 | locatie Nna $0027$ 160) |
|              |                                               |                         |
|              | 09/03/04 10:48:27 104235.28 525566.19 -4.26   |                         |
|              | 09/03/04 10:48:28 104235.16 525566.20 -4.27   |                         |
|              | 09/03/04 10:44:27 104464.61 525547.29<br>2.30 | (Meetgegevens wiel 3)   |
|              | 09/03/04 10:44:27 104464.61 525547.29<br>2.30 | locatie Nna $0027$ 160) |
|              |                                               |                         |
|              | 09/03/04 10:48:27 104237.16 525577.61 -4.02   |                         |
|              | 09/03/04 10:48:27 104237.04 525577.61 -4.03   |                         |
| Nna0027 320  |                                               | Raai                    |
|              | 09/03/04 11:05:21 104440.58 525379.93<br>2.43 | (Meetgegevens wiel 1,   |
|              | 09/03/04 11:05:21 104440.57 525379.93<br>2.43 | locatie Nna0027 320)    |
|              | $\ddotsc$                                     |                         |

<span id="page-6-0"></span>**Tabel 2:** *Voorbeeld van de indeling van een Qinsy file met WESP data*

#### **3.2.3 Beschrijving deelmodules**

De geheel nieuw te bouwen software betreft de functie 'Combineren en Uitdunnen'. In [Figuur](#page-6-1) [2](#page-6-1) is deze functie uit [Figuur 1](#page-4-0) geïsoleerd.

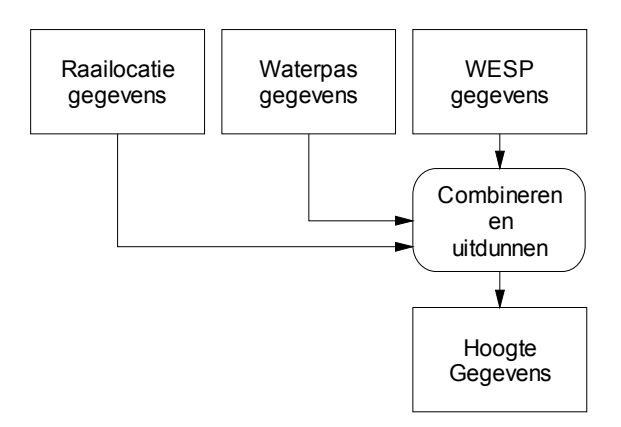

<span id="page-6-1"></span>**Figuur 2:** *De WESP en Waterpas data worden gecombineerd tot een hoogtereeks die met standaardfuncties binnen MARIA verder verwerkt kan worden.*

In [Figuur 3](#page-7-1) is ingezoomd op deze functie. De functie bestaat uit een aantal onderdelen. Het eerste onderdeel is het filteren van de WESP data. Dit proces vindt voor ieder wiel van de WESP plaats en is geïllustreerd in [Figuur 4.](#page-7-0) Tijdens het filteren van de WESP data worden deze op de raai geprojecteerd en worden data die te ver van de hartlijn van de raai afliggen verwijderd. Tijdens het aanvullen (zie [Figuur 1\)](#page-4-0) worden de gegevens van de drie wielen gecombineerd.

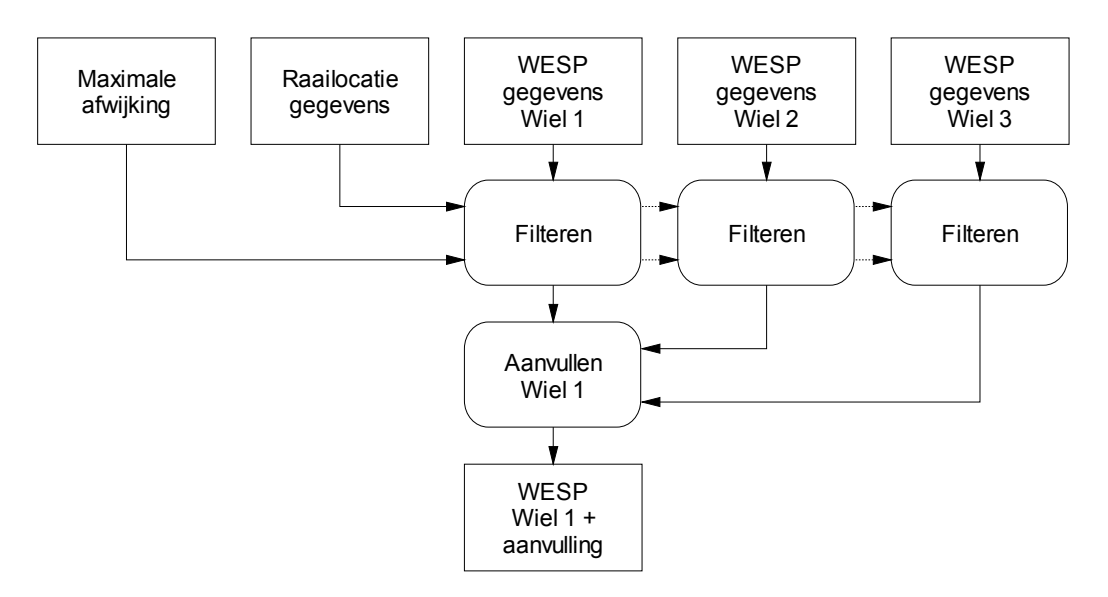

<span id="page-7-1"></span>**Figuur 3:** *De WESP en Waterpas data worden gecombineerd tot een hoogtereeks die met standaardfuncties binnen MARIA verder verwerkt kan worden.*

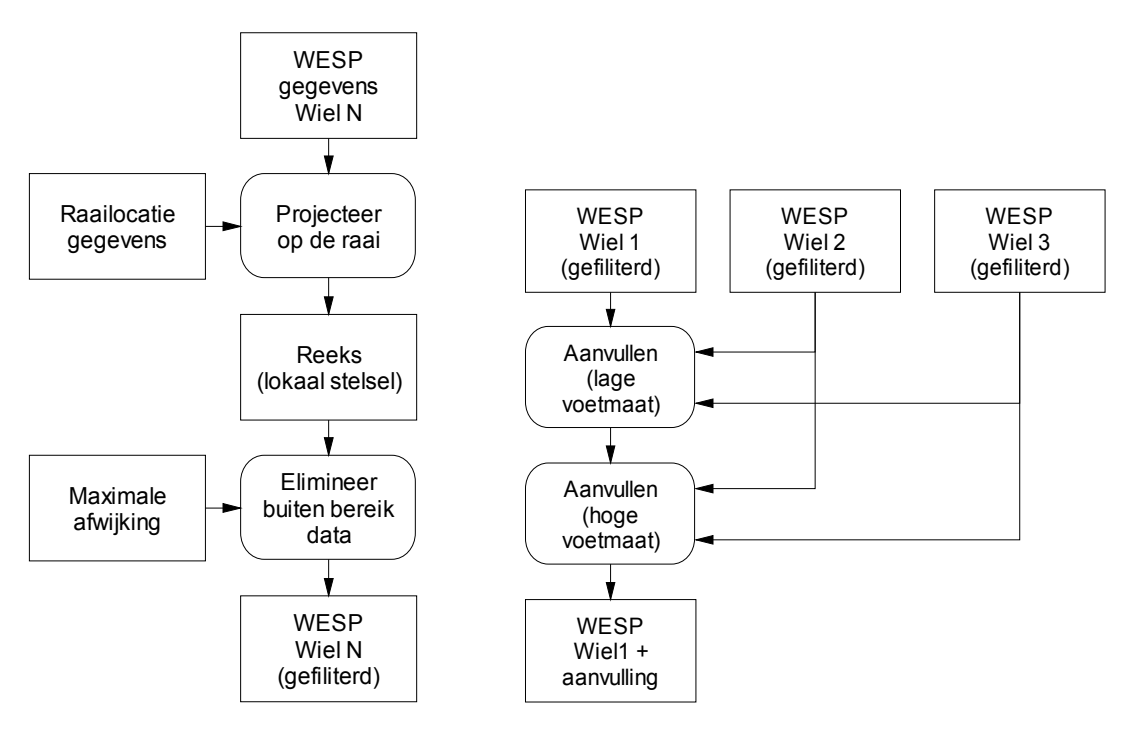

<span id="page-7-0"></span>**Figuur 4:** *Functie filteren wiel N*

**Figuur 5:** *Functie: aanvullen Wiel 1*

Er wordt zoveel mogelijk gebruikgemaakt van de data die met behulp van wiel 1 is verzameld. Het kan echter gebeuren dat aan het begin of aan het einde van de reeks data beschikbaar zijn op basis van wiel 2 of wiel 3 die niet met wiel 1 zijn gemeten. Het criterium daarbij is de maximaal gemeten hoogte. Bijvoorbeeld: stel dat wiel 1 een voetmaat bereik van **xmin1** tot **xmax1** heeft, wiel 2 een voetmaat bereik van **xmin2** tot **xmax2** heeft, en wiel 3 een voetmaat bereik van **xmin3** tot **xmax3** heeft, dan wordt de gecombineerde reeks gevuld met de volgende data:

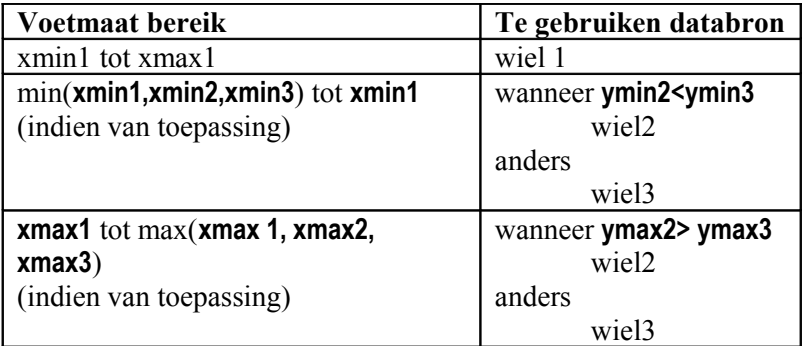

Waarin **ymin2,ymin3** en **ymax2,ymax3** de ninimale en maximale gemeten hoogtes zijn door wielen 2 en 3 op de trajecten min(**xmin1,xmin2,xmin3**) tot **xmin1** en **xmax1** tot max(**xmax1, xmax2, xmax3**).

De laatste stap in het verwerkingsproces is het uitdunnen van de WESP data en het toevoegen van de waterpas gegevens, indien beschikbaar.

Het uitdunnen gebeurt door de data over bepaalde intervallen te middelen en het resultaat te plaatsen op het midden van ieder interval. De stapgroottes ten behoeve van het uitdunnen kunnen apart voor de lage voetmaten de hoge voetmaten worden opgegeven. Er kan worden opgegeven waar de lage voetmaatwaardes overgaan in de hoge voetmaatwaardes. Een typische waarde voor deze laatste parameter is 0 (de NAP-lijn).

Nadat het uitdunnen gereed is wordt het datapunt dat de overall hoogste waarde representeert toegevoegd.

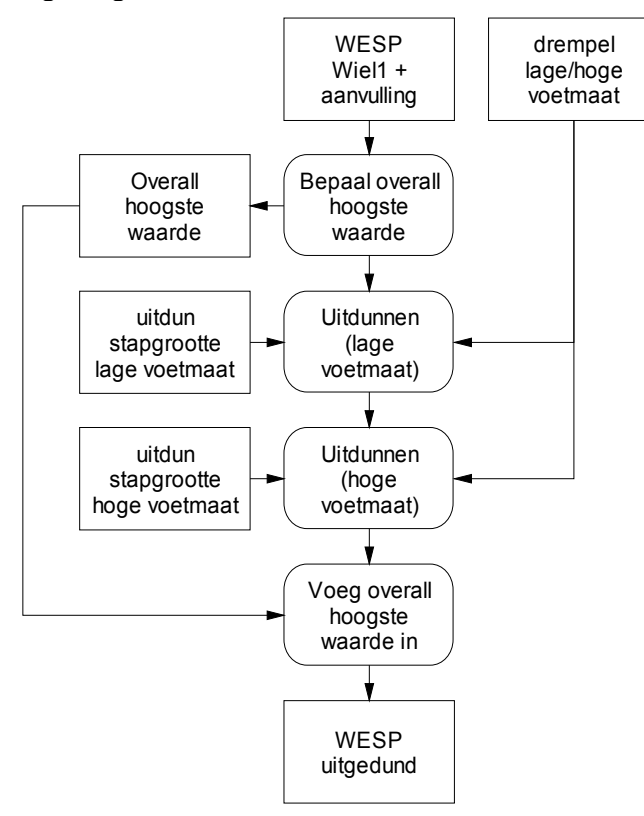

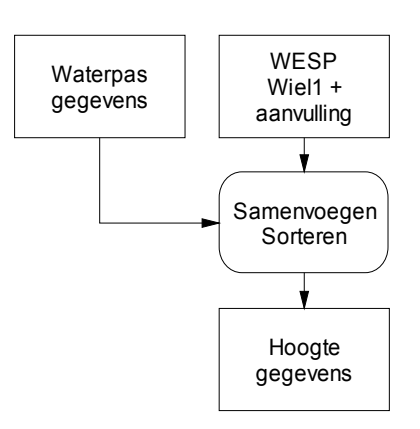

**Figuur 7:** *Functie: samenvoegen WESP en Waterpasgegevens*

**Figuur 6:** *Functie:uitdunnen WESP gegevens*

## **3.3 Bediening**

Het inleesproces wordt voor een groot aantal locaties herhaald en moet daarom bij voorkeur zonder al te veel menselijke interactie verlopen. Een probleem daarbij is dat het niet mogelijk is om de diepte data en waterpassingen op automatische wijze van elkaar te onderscheiden. Het zijn beide files van het Qinsy formaat. De waterpassingen hebben meestal (maar niet altijd) betrekking op positieve NAP waarden. De diepte data hebben meestal (maar niet altijd) betrekking op negatieve NAP waarden. De WESP gegevens zijn ook in het Qinsy formaat weggeschreven, maar deze zijn automatisch te herkennen aan het feit dat voor iedere locatie drie reeksen zijn opgenomen.

Een remedie zou zijn om alle files die betrekking hebben op WESP en waterpassingen in een aparte directory te verzamelen en vervolgens een conversietool op te starten. Dit conversietool leest alle files uit deze directory in een converteert deze tot hoogte data die vervolgens in het werkgebied worden geplaatst..

Het conversietool wordt bediend vanuit het scherm dat de volgende elementen bevat:

- Een invoerveld voor het specificeren van de invoer directory;
- Een lijst die de gevonden Qinsy files weergeeft (eventueel kan de gebruiker in deze lijst nog een selectie aanbrengen van de te importeren files);
- Een invoer veld waarin de naam van het bestand met raailocaties worden opgegeven
- Invoer velden voor de invoerparameters;
- Een knop waarmee het inlees proces wordt gestart.